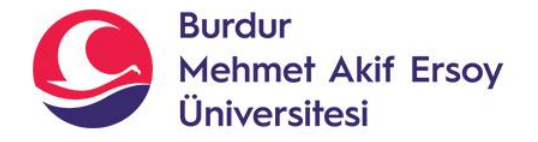

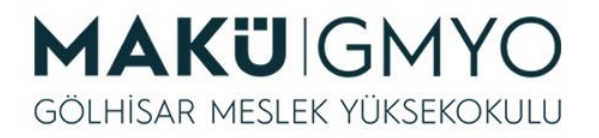

# İnternet Programcılığı I

Öğr. Gör. Hüseyin Şengün hsengun@mehmetakif.edu.tr 4. Hafta Dizi Değişkenler, İf-else, Switch-Case

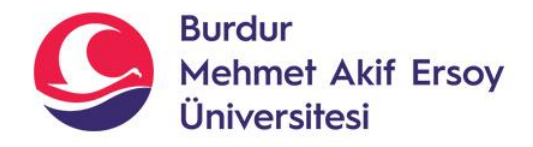

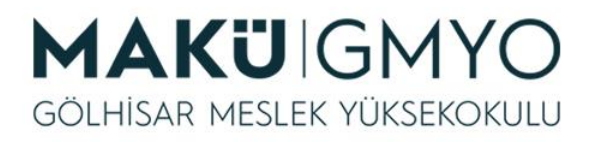

# Dizi Değişkenler

- İçerisinde tek bir değer depolayan değişkenler skaler (scalar) değişkenler olarak adlandırılırken içerisinde değerler grubu ya da serisi barındıran değişkenler **dizi (array)** olarak adlandırılmaktadır. Bir dizinin birçok elemanı olabilmektedir.
- *Kullanımı: \$dizi\_adi=Array(eleman1,eleman2,eleman3.....elemanN);*
- *Dizi değişkenlerde tutulan her değerin bir index değeri vardır. İndex değerleri 0(sıfır)'dan başlar.*
- *Dizi değişkenlerden herhangi bir değeri almak istersek; \$dizi\_adi[index\_no] şeklinde index\_no ile çağrılır.*

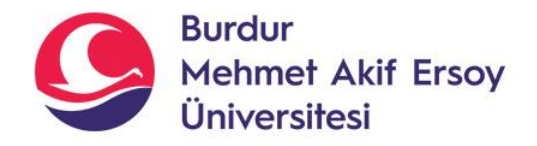

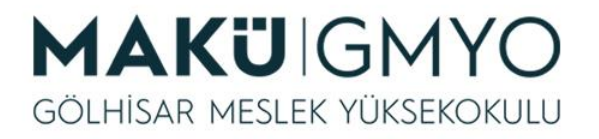

# Dizi Değişkenler

- Diziden değer okuma; Örneğin; *\$dizi=array("Burdur","Antalya","İzmir"); echo \$dizi[1]; // Dönen sonuç Antalya olacaktır.*
- Diziye değer gönderme;

*\$dizi\_adi[index\_no]=deger;* 

Not: belirtilen index\_no daha önce kullanıldıysa eski değerin yerine yenisi atanır.

• *Örnek:*

*\$dizi=array("Burdur","Antalya","İzmir"); \$dizi[1]="Denizli"; //Antalya yerine Denizli değeri atandı. \$dizi[3]="İstanbul"; // 3. index'e İstanbul değeri atandı.*

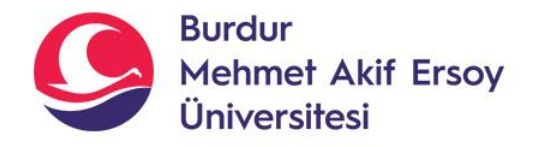

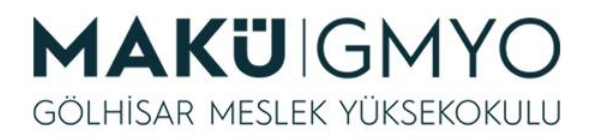

# Dizi Değişkenler

- Dizi değişkenlerin eleman sayısını öğrenmek için **count** fonksiyonu kullanılır.
- *Count(\$dizi\_adi) şeklinde kullanılır.*
- *Burada dönen değer dizi içindeki eleman sayısıdır. İndex numarasıyla karıştırılmamalıdır.*
- *Son index değerini bulmak için kullanılır.*
- *Örnek;*

*\$dizi=array("Burdur","Antalya","İzmir"); echo "Dizideki eleman sayısı" .count(\$dizi); //dönen değer 3'tür. \$dizi[count(\$dizi)]="Isparta"; //Son indexe yeni değer eklendi. echo "<br> Dizideki eleman sayısı: " .count(\$dizi); //dizinin eleman sayısı 4'tür.*

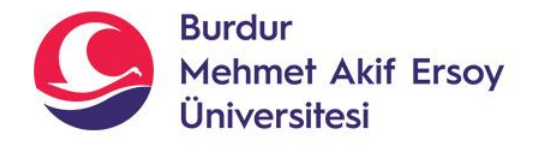

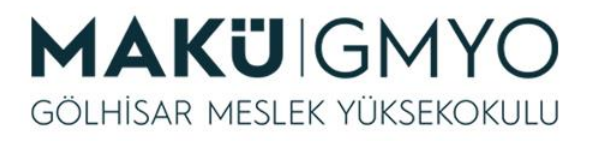

• *<html>* Örnek

*<body>* 

*<?php //dizi tanıplayıp içine değer atama \$bolumler=array("bilgisayar","elektrik","işletme"); //dizinin eleman sayısını bulma echo "Bölüm Sayısı:" .count(\$bolumler); //dizinin sonuna yeni eleman ekleme \$bolumler[count(\$bolumler)]="Elektronik"; //2 nolu indexteki değeri değiştirme \$bolumler[2]="muhasebe"; //dizideki eleman sayısını tekrar yazdırdık echo ("<br>Yeni Bölüm Sayısı:" .count(\$bolumler)); //dizideki elemanları yazdırma echo ("<br>1. Bölüm:" .\$bolumler[0]); echo ("<br>2. Bölüm:" .\$bolumler[1]); echo ("<br>3. Bölüm:" .\$bolumler[2]); echo ("<br>4. Bölüm:" .\$bolumler[3]); ?>*

*</body> </html>*

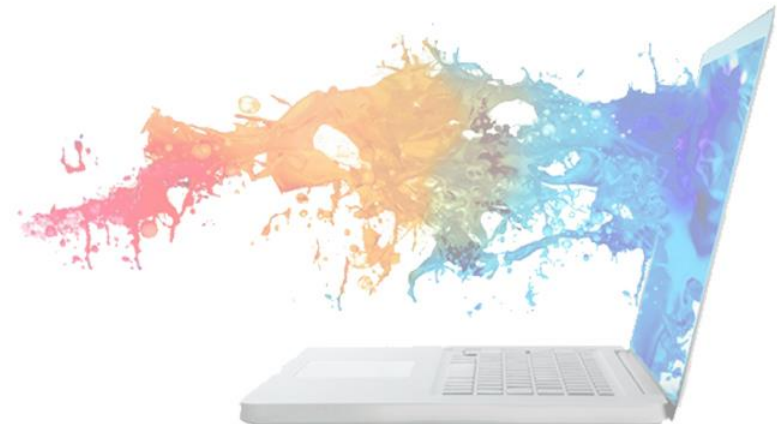

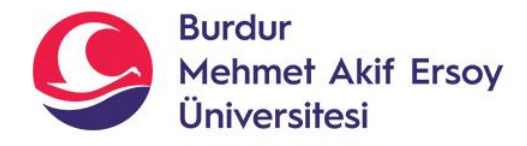

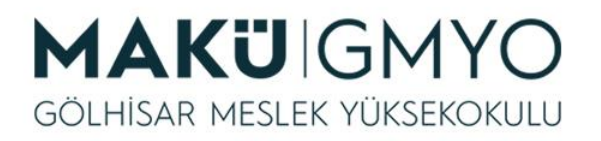

## Sayısal Anahtarlı Diziler

- Bir anahtar ya integer ya da string türünde olabilir.
- Eleman olarak, birbirlerinden virgüllerle ayrılmış çok sayıda anahtar => değer çifti alabilir.
- Aşağıdaki gibi bir tanım da sayısal anahtarlı bir dizi olarak kabul edilir ve varsayılan olarak ilk anahtar numarası 0 olarak atanır.

```
<?php
1.2.3.$arabalar = array("Volvo", "BMW", "Toyota");
4.
5.
        Sarabalar = array(0 \Rightarrow "Volvo", 1 \Rightarrow "BMW", 2 \Rightarrow "Tovota");6.
7.
        Sarabalar[0] = "Volvo";Sarabalar[1] = "BMW":8.
9.
        Sarabalar[2] = "Tovota";10.11.7
```
Yukarıdaki örnekte 3 farklı atama yöntemi ile değerler arabalar dizi değişkenine atanmıştır.

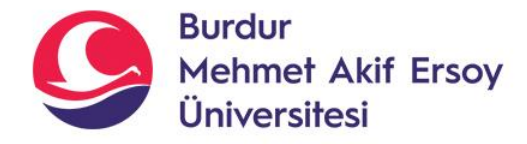

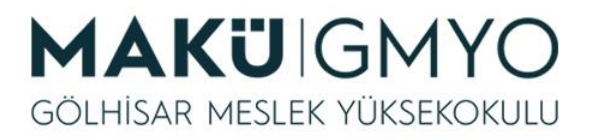

# Sayısal Anahtarlı Diziler

• Sayısal anahtarlı dizilerde dizi elemanlarını görüntülemek için **print\_r(), foreach()** vb. fonksiyonlara başvurulabilir.

```
1. <?php
2.3.$arabalar = array("Volvo", "BMW", "Toyota");
4.
5.
        print r($arabalar); // Dizi elemanlarını anahtarları ile beraber görüntületir
6.
7.foreach($arabalar as $araba){ // Bu döngü eleman sayısı kadar döndürülür
8.
            echo "Saraba<br>"; // Her bir döngüde dizideki bir eleman ekrana yazdırılır
9<sub>1</sub>10.11.
        ŞelemanSayisi = count(Şarabalar); // Dizideki eleman sayısı bir değişkene atanır
12.for($i=0; $i<$elemanSayisi; $i++){ // For döngüsü ile bizinin anahtar değerleri döndürülebilir
13.14.
            echo "Sarabalar[Si]<br>";
15.
16.
17.7
```
Yukarıdaki örnekte 3 farklı fonksiyon ile (print\_r, foreach, for) bir dizideki elemanlar ekran çıktısı olarak görüntületilmiştir.

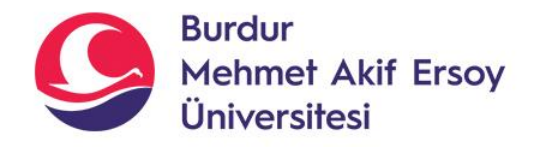

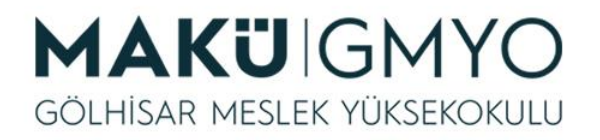

## 2 boyutlu diziler

- *Buraya kadar kullandığımız diziler tek boyutlu dizi değişkenler olarak tanımlanırlar.*
- *İki boyutlu diziler tabloya benzetilmektedir. 5\*5 lik bir tabloda 25 hücre vardır ve 25 farklı değer girilebilir.*
- *İki boyutlu diziler excel'de olduğu gibi her hücre satır ve sütunların indexleriyle isimlendirilir.*
- *Örnek: 4 farklı öğrencinin 3 farklı bilgisini iki boyutlu dizi değişken içine tanımlayalım.*

*\$dizi=array(array("Ahmet","123","Bilgisayar"), array("Ali","456","Elektrik"), array("Ayşe","789","Muhasebe") array("Gül","032","Bilgisayar"));*

• Oluşturlan dizi yandaki tablo gibi düşünebiliriz

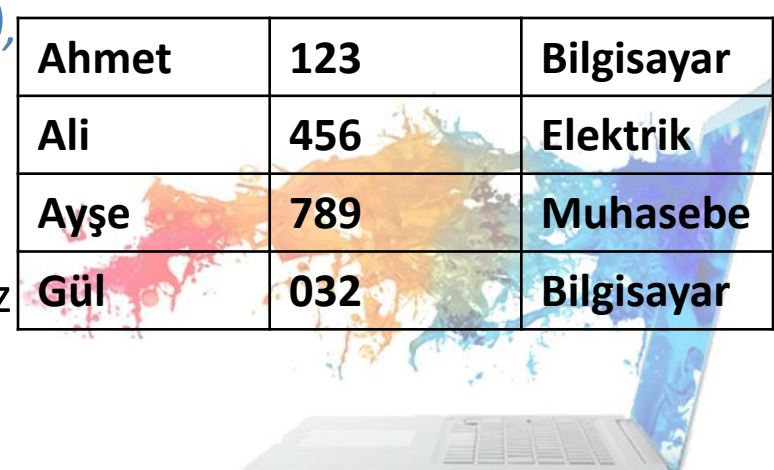

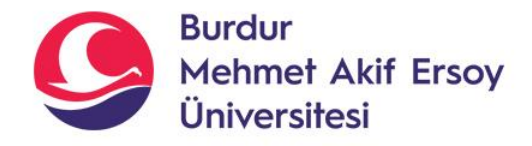

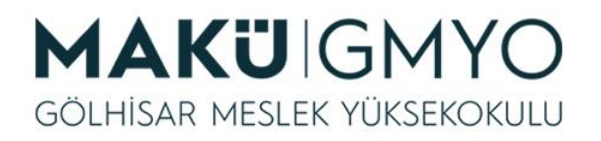

# 2 boyutlu diziler

- Çok boyutlu dizilerin elemanlarını ekrana yazdırmak için sayısal anahtarlı ya da metinsel anahtarlı dizilerde olduğu gibi **print\_r(), foreach()** vb. fonksiyonlara başvurulabilir.
- Ancak çok boyutlu dizilerde, herhangi bir anahtarın içerisindeki belirli bir elemana doğrudan ulaşılmak isteniyorsa o zaman o elemanın konumunu belirten özel bir anahtar ikilisi kullanılmalıdır.

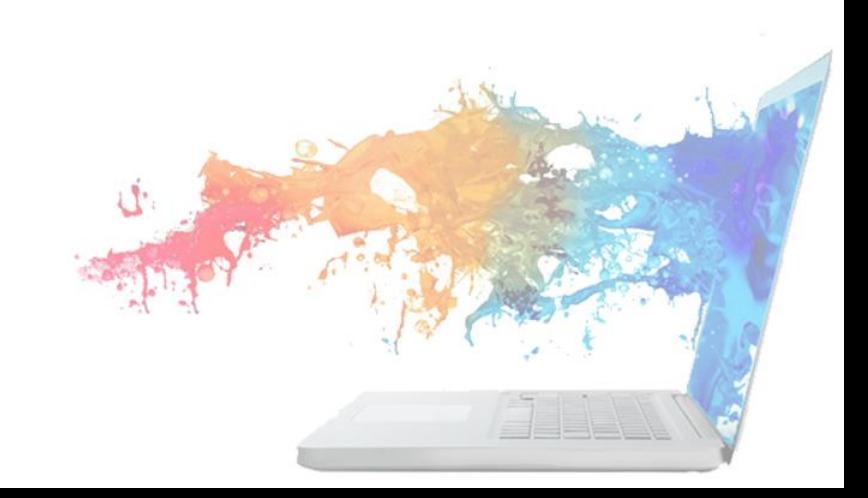

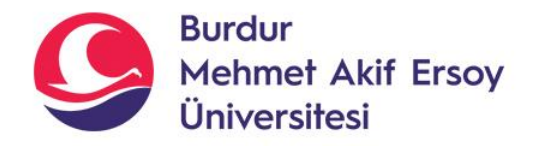

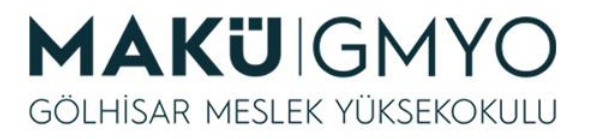

# 2 boyutlu diziler

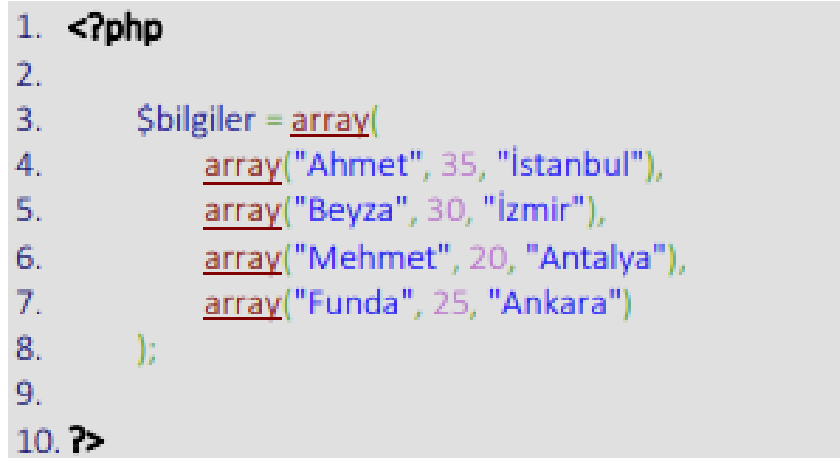

- Yukarıdaki örnekte bilgiler dizisinin son anahtarındaki kayıtta yer alan yaş bilgisine (25 değeri) ulaşılmak isteniyorsa o zaman şöyle bir kod satırı yazılmalıdır. echo \$bilgiler[3][1]; // ekrana 25 yazar
- *Önce satır index numarası sonra sütun index numarası yazılmalıdır.*

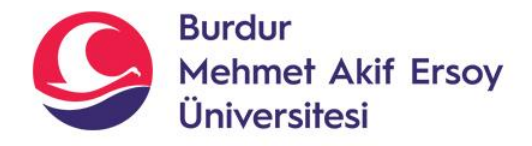

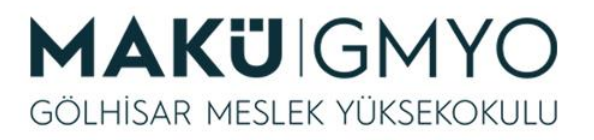

### Foreach Fonksiyonu

- *Dizideki elemanları sayaç kullanmadan dizi değişkenlerin içeriği okunabilir.*
- *Kullanımı:*
- *Foreach(dizi\_adi as degeri\_tutacak\_degisken) { kodlar; }*
- *Daha sonra ayrıntılı anlatılacaktır.*

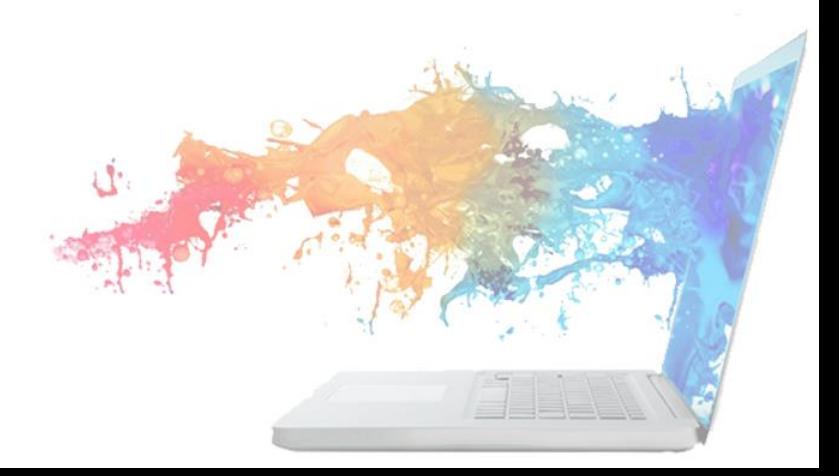

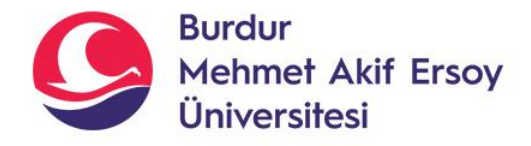

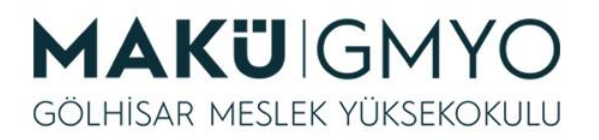

# Dizi Değerlerinin Toplamı

- *Array\_sum() fonksiyonu, dizideki değerlerin toplamını bulur.*
- *Dizide string ifadelerde varsa sadece sayısal değerleri toplar.*
- *Kullanımı: array\_sum(\$dizi\_adi);*
- *Örnek: \$a=array("2","4","6","Burdur"); echo "Toplam =".array\_sum(\$a). "<br>"; //ekrana Toplam=12 yazar.*

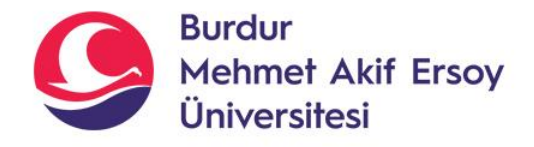

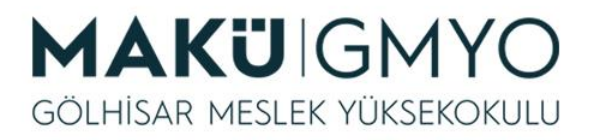

#### Dizide arama yapma

• *Array\_search() fonksiyonu, dizide arama yapar ve aranan değer varsa index numarasını yoksa false veya boş değer döndürür.*

*Kullanımı: array\_search(aranan\_deger,\$dizi\_adi);*

• *Örnek:*

*\$a=array("2","4","6","Burdur"); echo "index değeri:".array\_search(6,\$a) ; //ekrana index değeri: 2 yazar.*

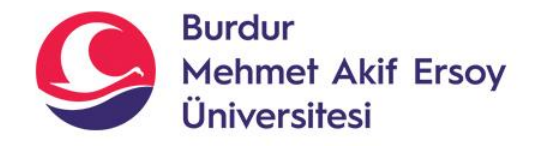

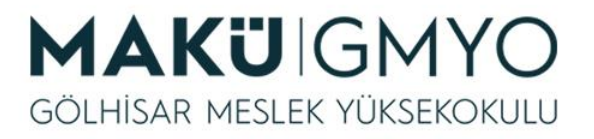

# Diziyi sıralama

• *Sort() fonksiyonu, dizideki elemanları küçükten büyüğe veya alfabetik (A-Z) sıralar. Sıralama sonucunda önceki index değerlerinin yerine yenileri alır. Kullanımı: sort(\$dizi\_adi); Örnek: \$a=array("elma","armut","muz"); sort(\$a); foreach (\$a as \$index1 =>\$deger) echo "a[". \$index1. "]=".deger."<br>" ; //ekrana* a[0]=armut a[1]=elma a[2]=muz *yazar.*

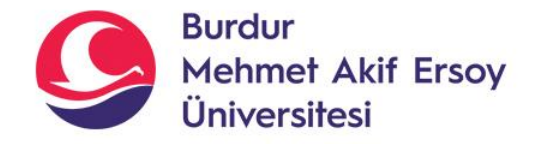

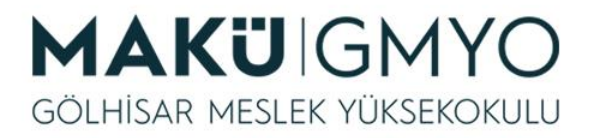

## Diziyi sıralama

• *Rsort() fonksiyonu, dizideki elemanları büyükten küçüğe veya alfabetik (Z-A) sıralar. Sıralama sonucunda önceki index değerlerinin yerine yenileri alır. Kullanımı: rsort(\$dizi\_adi); Örnek: \$a=array("10","40","20"); rsort(\$a); foreach (\$a as \$index1 =>\$deger) echo "a[". \$index1. "]=".deger."<br>" ; //ekrana* a[0]=40 a[1]=20 a[2]=10 *yazar.*

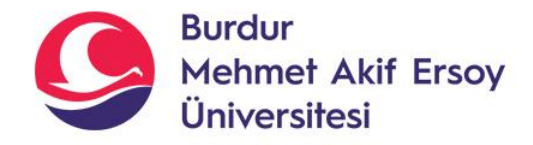

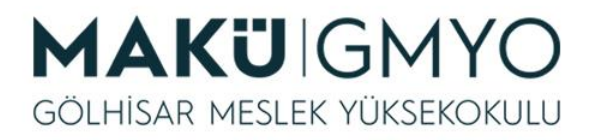

#### IF- ELSE Yapısı

- *Koşula bağlı işlemlerde if-else kullanılır. Koşuldan sonra tek satır kod yazılacaksa {} kullanmaya gerek yoktur.*
- *Birden fazla koşula bağlı işlemlerde mantıksal operatör kullanılması ve koşulların parantez içinde olması gerekir.*
- *Kullanımı: if (koşul ifadesi) { koşul sağlanırsa çalışacak kodlar; } else { koşul sağlanmazsa çalışacak kodlar; }*

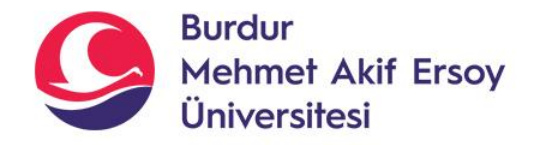

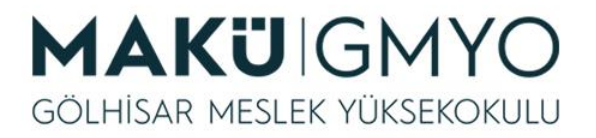

#### IF- ELSE Yapısı

• *Örnek: Hava sıcaklığı 18 ile 23 derece arasında ise ekrana hava sıcak yazdırmak için;*

*if ((\$sicaklik>=18 && \$sicaklik<23)) echo "hava sıcak";*

• *Örnek: ortalaması 45'ten küçükse "kaldı" 45 ve 45'ten büyükse "geçti" yazan kodlar için;*

*\$ortalama; if (\$ortalama<45) echo "kaldı"; else echo "geçti";*

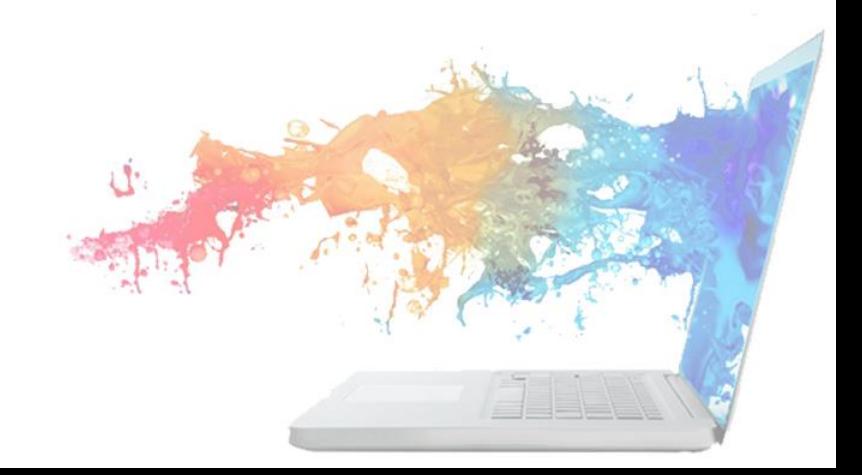

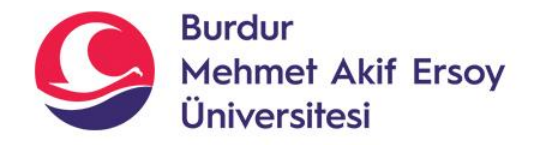

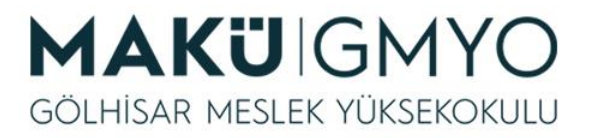

#### IF- ELSE Yapısı

• *Örnek: ortalamaya göre notunu yazdıran program için;*

*\$ortalama=75; if (\$ortalama<45) echo "kaldınız. Notunuz 1"; else if (\$ortalama<55) echo "geçtiniz. Notunuz 2"; else if (\$ortalama<70) echo "geçtiniz. Notunuz 3"; else if (\$ortalama<85) echo "geçtiniz. Notunuz 4"; else if (\$ortalama<=100) echo "geçtiniz. Notunuz 5";* 

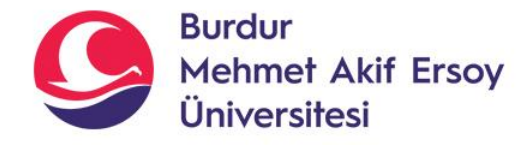

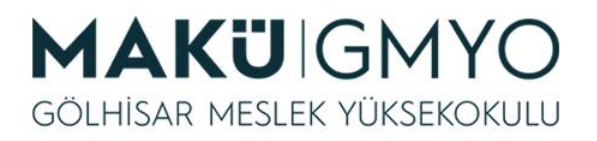

### SWITCH – CASE Yapısı

- *Seçilen değişkenin belirlenen koşullardan hangisine uygun olduğuna bakarak o koşul için belirlenmiş işlemleri gerçekleştirir.*
- *Her case ifadesinden sonra break komutuyla switch yapısından çıkılır.*
- *Belirtilen şartların hiçbiri sağlanmazsa default için yazılan kodlar çalışır. Kullanımı;*

```
switch (degisken_adi)
{ 
case kosul1: koşul1 için yapılması istenen işlemler
       break;
case kosul2: koşul2 için yapılması istenen işlemler
       break;
```
*default:*

*...........*

*koşullardan hiçbiri gerçekleşmezse break; }*

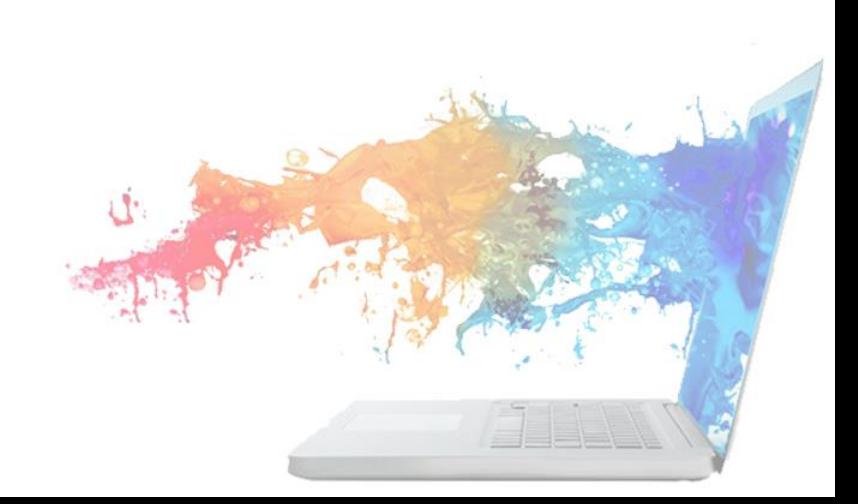

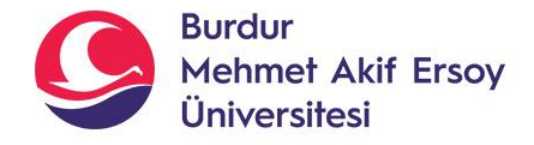

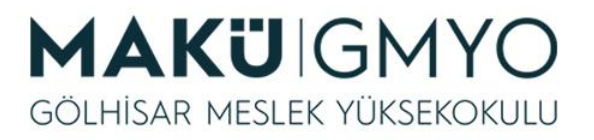

### SWITCH – CASE Yapısı

• *Örnek: \$sehir değişkenin değerine göre ekrana yaşadığınız şehri yazdırmak için; \$sehir="burdur"; switch (\$sehir) { case "antalya" echo "yaşadığınız şehir antalya"; break; case "burdur" echo "yaşadığınız şehir burdur"; break; default: echo "yaşadığınız yer bulunamadı"; break; }*

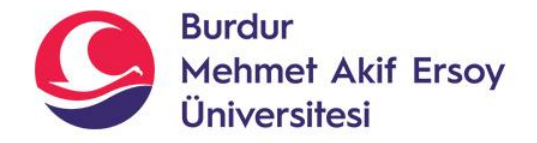

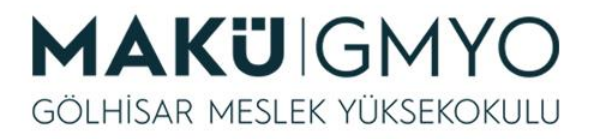

## Kaynaklar

- PHP Kılavuzu http://php.net/manual/tr/index.php
- PHP Tutorials <https://www.w3schools.com/php/default.asp>
- PHP Videolu Temel Dersler İçin: Youtube/Php Türkiye
- https://php-mysql.org/beltek/h2d1-operatorler.pdf

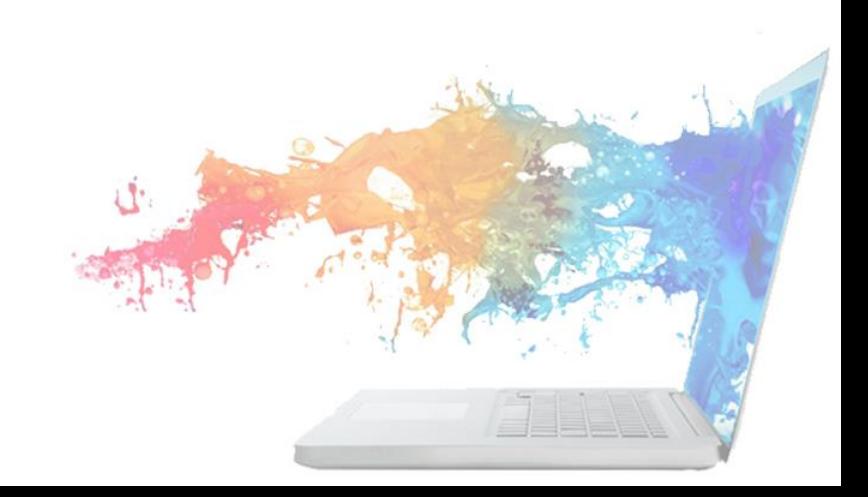